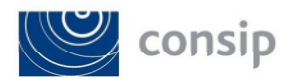

# **ACCORDO QUADRO SERVIZI APPLICATIVI IN OTTICA CLOUD E PMO**

ALLEGATO O

FLUSSO COMUNICAZIONI OBBLIGATORIE

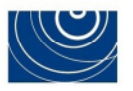

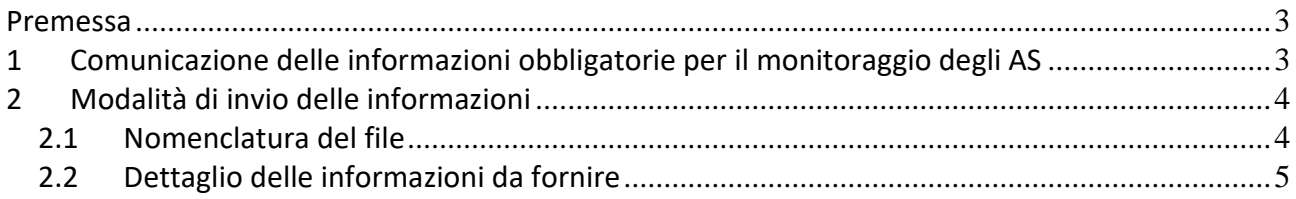

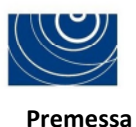

<span id="page-2-0"></span>*Il presente documento disciplina i termini e le modalità di invio delle principali comunicazioni obbligatorie previste dall'Accordo Quadro. Ulteriori informazioni potranno essere comunque richieste da Consip. Si precisa, inoltre, che tale dettaglio informativo potrà subire variazioni al fine di permettere un tempestivo ed* 

*accurato monitoraggio dell'AQ e degli AS.* 

<span id="page-2-1"></span>*Si rinvia in ogni caso alle previsioni dell'Accordo Quadro, per tutte le comunicazioni ivi previste che non costituiscono oggetto del presente documento.* 

### **1 Comunicazione delle informazioni obbligatorie per il monitoraggio degli AS**

Nell'ambito dell'attività di monitoraggio dell'AQ svolta dalla Consip, si richiede agli aggiudicatari dell'AQ ed in particolare degli AS banditi dalle Amministrazioni, di comunicare le informazioni obbligatorie all'indirizzo PEC [postaconsip@postacert.consip.it,](mailto:postaconsip@postacert.consip.it) mettendo l'Amministrazione contraente in copia conoscenza e inserendo nell'oggetto "ID Sigef > nome dell'iniziativa> FORNITORE > COMOBBL" dove:

- ID Sigef è ID2212;
- Nome iniziativa è "AQ servizi applicativi in ottica Cloud e PMO;
- Fornitore è il mittente RTI aggiudicatario;
- COMOBBL è la generica motivazione dell'invio della PEC.

Le informazioni da comunicare devono essere inviate secondo le tempistiche di seguito riportate:

- **1. preferibilmente il giorno stesso dell'aggiudicazione, e comunque NON OLTRE 5 giorni lavorativi successivi all'aggiudicazione dell'AS, pena l'applicazione della penale di cui all'art. 12, comma 5, dell'Accordo Quadro:** 
	- la data di aggiudicazione e l'importo di aggiudicazione dell'Appalto Specifico, necessari a Consip per il controllo dell'erosione dell'importo complessivo dell'Accordo Quadro e del monitoraggio generale della procedura;
- **2. Preferibilmente il giorno stesso della stipula del contratto di fornitura, e comunque NON OLTRE 5 giorni lavorativi successivi alla stipula del medesimo contratto di fornitura, pena l'applicazione della penale di cui all'art. 12, comma 5, dell'Accordo Quadro:** 
	- la data di stipula effettiva del contratto di fornitura;
	- la data di attivazione del contratto di fornitura;
	- l'importo effettivo del contratto di fornitura.
- **3. entro 15 giorni solari dalla scadenza dell'ultimo contratto di fornitura stipulato, pena l'applicazione della penale di cui all'art. 12, comma 5, dell'Accordo Quadro:** 
	- la data di scadenza effettiva dell'ultimo contratto di fornitura;
	- la data dell'ultima fattura emessa alla scadenza dell'ultimo contratto di fornitura;
	- Eventuali Penali applicate;
	- dichiarazione del legale rappresentante del Fornitore o procuratore speciale munito dei necessari poteri, ai sensi del D.P.R. n. 445/2000, attestante la veridicità di tutte le informazioni sopra riportate.
- **4. entro 15 giorni solari dalla intercorsa modifica del contratto di fornitura in corso di esecuzione, pena l'applicazione della penale di cui all'art. 12, comma 5, dell'Accordo Quadro:** 
	- la data di attivazione dei servizi oggetto del contratto di fornitura modificata;

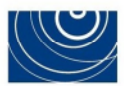

- la durata del contratto di fornitura effettiva, a seguito della modifica;
- la data di conclusione effettiva del contratto di fornitura, a seguito della modificata;
- modifiche eventualmente apportate ai sensi dell'art. 106 del D.lgs. 50/2016, ivi incluse quelle di cui al comma 12 del medesimo articolo;
- dai di recesso e risoluzione;
- penali.

### <span id="page-3-0"></span>**2 Modalità di invio delle informazioni**

L'invio delle informazioni sull'andamento dell'AQ, ed in particolare sugli AS banditi, aggiudicati e stipulati, dovrà avvenire tramite la PEC sopraindicata e secondo l'apposito "template", in formato excel, messo a disposizione in appendice alla Guida.

Per eventuali chiarimenti su questioni inerenti l'invio delle comunicazioni è possibile scrivere alla casella di posta[:](mailto:%20aqapplicativo@acquistinretepa.it) [aqapplicativo@acquistinretepa.it.](mailto:%20aqapplicativo@acquistinretepa.it)

<span id="page-3-1"></span>Di seguito si descrivono le regole di nomenclatura del file e la descrizione delle informazioni da fornire.

#### *2.1 Nomenclatura del file*

**Il nome del file excel** dovrà contenere informazioni relative al Fornitore e alla data di invio e quindi il nome del file avrà il formato <cod1>\_<cod2>\_<cod3>\_<cod4>\_<cod5>\_<cod6>:

- <cod1> : identificativo dell'Accordo Quadro (ID Sigef 2212);
- <cod2> : numero del lotto di AQ;
- <cod3> : identificativo dell'Appalto Specifico (il codice identificativo dell'appalto specifico), così come viene generato dal Sistema nel momento in cui viene bandito);
- <cod4> : identificativo del Fornitore (RTI Aggiudicatario);
	- <cod5> : motivazione della comunicazione(secondo il seguente standard:
		- o Aggiudicazione (punto 1);
		- o Stipula (punto 2);
		- o Cessazione (punto 3);
		- o Variazioni (punto 4);
- <cod6> : data di invio della comunicazione (in formato gg/mm/aaaa).

Solo per il file excel che conterrà la **comunicazione per la richiesta dei termini di cessazione degli effetti dei contratti attuativi** (punto 3 del capitolo 1), trattandosi di una comunicazione che viene fatta per tutti gli AS stipulati, il nome del file avrà il formato <cod1>\_<cod2>\_<cod3>\_<cod4>\_<cod5>:

- <cod1> : identificativo dell'Accordo Quadro (ID Sigef 2212);
- <cod2> : numero del lotto di AQ;
- <cod3> : identificativo del Fornitore (RTI Aggiudicatario);
- <cod4> : motivazione comunicazione (Scadenza ultimo contratto fornitura);
- <cod5> : data di invio del flusso (in formato gg/mm/aaaa).

Inoltre, all'interno del file excel:

- Tutti i campi di tipo "data" devono avere il formato "data" di excel;
- Tutti i campi "importo" devono essere valorizzati a meno dell'IVA e secondo il formato "valuta" di excel;

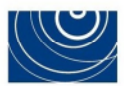

<span id="page-4-0"></span>Non devono essere utilizzate abbreviazioni nei campi di tipo "testo".

# *2.2 Dettaglio delle informazioni da fornire*

Di seguito vengono descritte le informazioni di dettaglio che dovranno essere comunicate dal fornitore aggiudicatario dell'Accordo Quadro, secondo le tempistiche soprariportate (vedi capitolo 1):

- Per la comunicazione dell'aggiudicazione dell'AS (di cui al punto 1 del capitolo 1):
	- o **Identificativo dell'iniziativa** (ID-sigef 2212);
	- o **Numero del lotto di AQ,** indica il numero del lotto di Accordo Quadro;
	- o **Identificativo dell'appalto specifico,** indica il codice identificativo dell'appalto specifico, così come viene generato all'interno dal Sistema nel momento in cui viene bandito;
	- o **Numero del lotto di Appalto Specifico,** indica il Lotto di riferimento all'interno dell'Appalto Specifico;
	- o **Codice fiscale dell'Amministrazione o Ente Contraente che effettua l'Appalto Specifico;**
	- o **Denominazione dell'Amministrazione o Ente Contraente che effettua l'Appalto Specifico;**
	- o **Ragione Sociale del fornitore (**RTI Aggiudicatario)**;**
	- o **Partita Iva del fornitore aggiudicatario;**
	- o **Data di aggiudicazione,** indica la data di aggiudicazione dell'AS;
	- o **Importo di aggiudicazione,** indica l'importo di aggiudicazione dell'AS.
- Per la comunicazione della stipula/attivazione dell'AS (di cui al punto 2 del capitolo 1):
	- o **Identificativo dell'iniziativa** (ID-sigef 2212);
	- o **Numero del lotto di AQ,** indica il numero del lotto di Accordo Quadro;
	- o **Identificativo dell'appalto specifico,** indica il codice identificativo dell'appalto specifico, così come viene generato all'interno dal Sistema nel momento in cui viene bandito;
	- o **Numero del lotto di Appalto Specifico,** indica il Lotto di riferimento all'interno dell'Appalto Specifico;
	- o **Codice fiscale dell'Amministrazione o Ente Contraente che effettua l'Appalto Specifico;**
	- o **Denominazione dell'Amministrazione o Ente Contraente che effettua l'Appalto Specifico;**
	- o **Ragione Sociale del fornitore (**RTI Aggiudicatario)**;**
	- o **Partita Iva del fornitore aggiudicatario;**
	- Data di aggiudicazione, indica la data di aggiudicazione dell'AS;
	- o **Importo di aggiudicazione,** indica l'importo di aggiudicazione dell'AS;
	- o **Data di stipula,** indica la data in cui viene stipulato il contratto dell'AS. La data di stipula del contratto può corrispondere alla data di attivazione dell'AS;
	- o **Data di attivazione (Data di inizio erogazione dei servizi):** indica la data di attivazione. Può coincidere con la data di stipula. Nel caso di subentro può essere successiva alla data di stipula. Se al momento della stipula non si conosce, va inserita la data di attivazione presunta ma va poi comunicata l'eventuale variazione attraverso la comunicazione di variazioni intervenute (vedi punto 4 del capitolo 1);
	- o **Durata del contratto effettiva,** indica la durata effettiva del contratto dall'inizio dell'erogazione dei servizi, espressa in mesi. la durata del contratto effettiva può corrispondere alla durata del contratto di aggiudicazione. Se al momento della stipula non si conosce va inserita la durata del contratto di aggiudicazione ma va poi comunicata, insieme alla data di attivazione effettiva (data inizio erogazione dei servizi), non appena si conosce, attraverso la comunicazione di variazioni intervenute (vedi punto 4 del capitolo 1);
	- o **Data prevista termine dell'AS,** data di termine dell'Appalto Specifico.

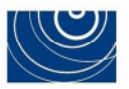

- Per la comunicazione della richiesta dei termini di cessazione degli effetti dei contratti (di cui al punto 3 del capitolo 1):
	- **Identificativo dell'iniziativa** (ID-sigef 2212);
	- **Numero del lotto di AQ,** indica il numero del lotto di Accordo Quadro;
	- **Ragione Sociale del fornitore (**RTI Aggiudicatario)**;**
	- **Partita Iva del fornitore aggiudicatario;**
	- **Data di cessazione dell'ultimo contratto di fornitura attivo;**
	- **Data dell'ultima fattura emessa alla scadenza dell'ultimo contratto di fornitura;**
	- **Eventuali Ammontare delle Penali.**

In allegato alla PEC di comunicazione deve essere inviata la dichiarazione del legale rappresentante del Fornitore o procuratore speciale munito dei necessari poteri, ai sensi del D.P.R. n. 445/2000, attestante la veridicità di tutte le informazioni sopra riportate.

- Per la comunicazione di modifiche del contratto di fornitura in corso di esecuzione (di cui al punto 4 del capitolo 1):
	- o **Identificativo dell'iniziativa** (ID-sigef 2212);
	- o **Numero del lotto di AQ,** indica il numero del lotto di Accordo Quadro;
	- o **Identificativo dell'appalto specifico,** indica il codice identificativo dell'appalto specifico, così come viene generato all'interno dal Sistema nel momento in cui viene bandito;
	- o **Numero del lotto di Appalto Specifico,** indica il Lotto di riferimento all'interno dell'Appalto Specifico;
	- o **Codice fiscale dell'Amministrazione o Ente Contraente che effettua l'Appalto Specifico;**
	- o **Denominazione dell'Amministrazione o Ente Contraente che effettua l'Appalto Specifico;**
	- o **Ragione Sociale del fornitore (**RTI Aggiudicatario);
	- o **Partita Iva del fornitore aggiudicatario;**
	- o **Durata del contratto effettiva,** indica la durata effettiva del contratto considerando la fase di subentro;
	- o **Data di attivazione modificata,** indica l'effettiva data di attivazione coincidente con la data di inizio erogazione dei servizi;
	- o **Data termine del contratto di fornitura modificata,** indica l'effettiva data termine del contratto di fornitura**;**
	- o **Eventuale Data recesso;**
	- o **Eventuale Motivazione recesso;**
	- o **Eventuale Data Risoluzione;**
	- o **Eventuale Motivazione risoluzione;**
	- o **Eventuali Ammontare delle Penali;**
	- o **Modifiche eventualmente apportate ai sensi dell'art. 106 del D.lgs. 50/2016, ivi incluse quelle di cui al comma 12 del medesimo articolo.** 
		- **Eventuale data della proroga;**
		- **Eventuale durata della proroga, in mesi;**
		- **Eventuale nuova data termine del contratto;**
		- **Eventuale nuovo ammontare del contratto.**